# The World Wide Web

· Learning Objectives:

2/15/06

2/15/06

- o Section 1.8, 1.9 & 1.10 on pp. 24-37
- Understand differences between WWW and Internet
- · Give an introduction to hypertext
- Discuss the concept of a URL

1.8 The World Wide Web and Web Browsers

• The World Wide Web has become a popular means of sharing information on the Internet

CS120 The Information Era

- The Web and the Internet are not the same
  - o WWW is a particular way to use the 'Net to share information
- Q1: What are some other examples of ways to share information online? CS120 The Information Era

### Parts of the WWW

- Remember the client/server model?
- Web browser (client)
  - application on your local computer
  - o displays web pages (HTML), images, etc
  - Q2: How many different web browsers can you name?
- Web server (server)
  - o software that receives request from your web browsers
  - o sends your computer web pages/images/etc CS120 The Information Era

2/15/06

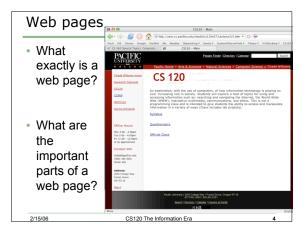

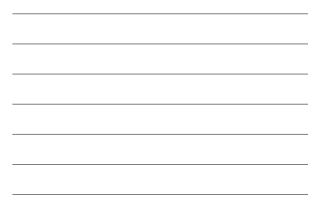

#### Web Pages

- · A web page is an ASCII text file in HTML form
- HTML: HyperText Markup Language
  - o formatting information that tells the web browser how to display the information on the page - **bold**, *italics*, center, etc
  - o hyperlinks to other web pages and data files
  - o Q3: Why is it an ASCII text file?
  - o Q4: What type of data file may a web page link to? CS120 The Information Era

#### URL

2/15/06

- Each web page has a unique URL (address)
  - o uniform resource locator
  - o http://zeus.cs.pacificu.edu/chadd/index.html
  - What are the parts of the URL?
    - hostname?
    - domain name?
    - top level domain name?
    - what does http:// mean?
    - what does chadd/index.html mean?
  - o Q5: How are hyperlinks and URLs related?

2/15/06

CS120 The Information Era

#### 1.9 How to get online

- How can you get access to the Internet?
  - $_{\circ}\,$  accounts on university computers
  - $_{\circ}\,$  library or workplace computer
- From home, get an account with a commercial Internet Service Provider (ISP)

CS120 The Information Era

- your computer joins your ISP's computer network
- $_{\circ}\,$  share their network connection
- Q6: List at least two ISPs

2/15/06

2/15/06

## 1.10 Browser Tips and Tricks

- You are responsible for reading and understanding this section
- Some of the questions on the homework are related to this section

CS120 The Information Era